# Vulnerability of Wireless Home Networks Hacking into WPA

Stephen G. Calvert (sgcalver@asu.edu) Faculty Advisor: Dr. Feng Wang **Applied Computing Division of Mathematical and Natural Sciences** 

New College of Interdisciplinary Arts & Sciences

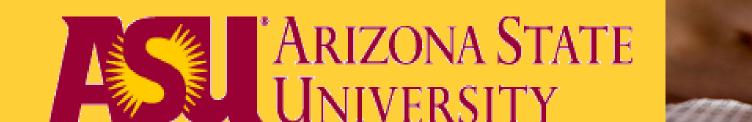

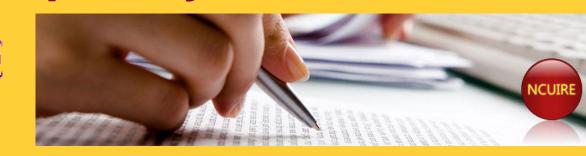

### Purpose of Project

- ☐ Understand the Vulnerabliity of Wireless Home Network
- ☐ Understand the wireless security mechanism
- ☐ Gain access to a WPA protected wireless network using hacking tools

### Background

Wireless home networks are a growing trend in today's world 802.11 a/b/g/n has been used to build the wireless home networks.

How Secure is the Wireless Network? Keep in mind...

- No Wireless traffic can be channeled to a particular
- device, must be broadcasted over the air on
- frequencies
- The attacker can pick up traffic containing the key

These networks are protected under different security mechanisms.

- Open Authentication
- WEP: Wireless Equivalent Privacy.
- WPA/WPA2: Wi-fi Protected Access.
- 802.1x: Radius Server

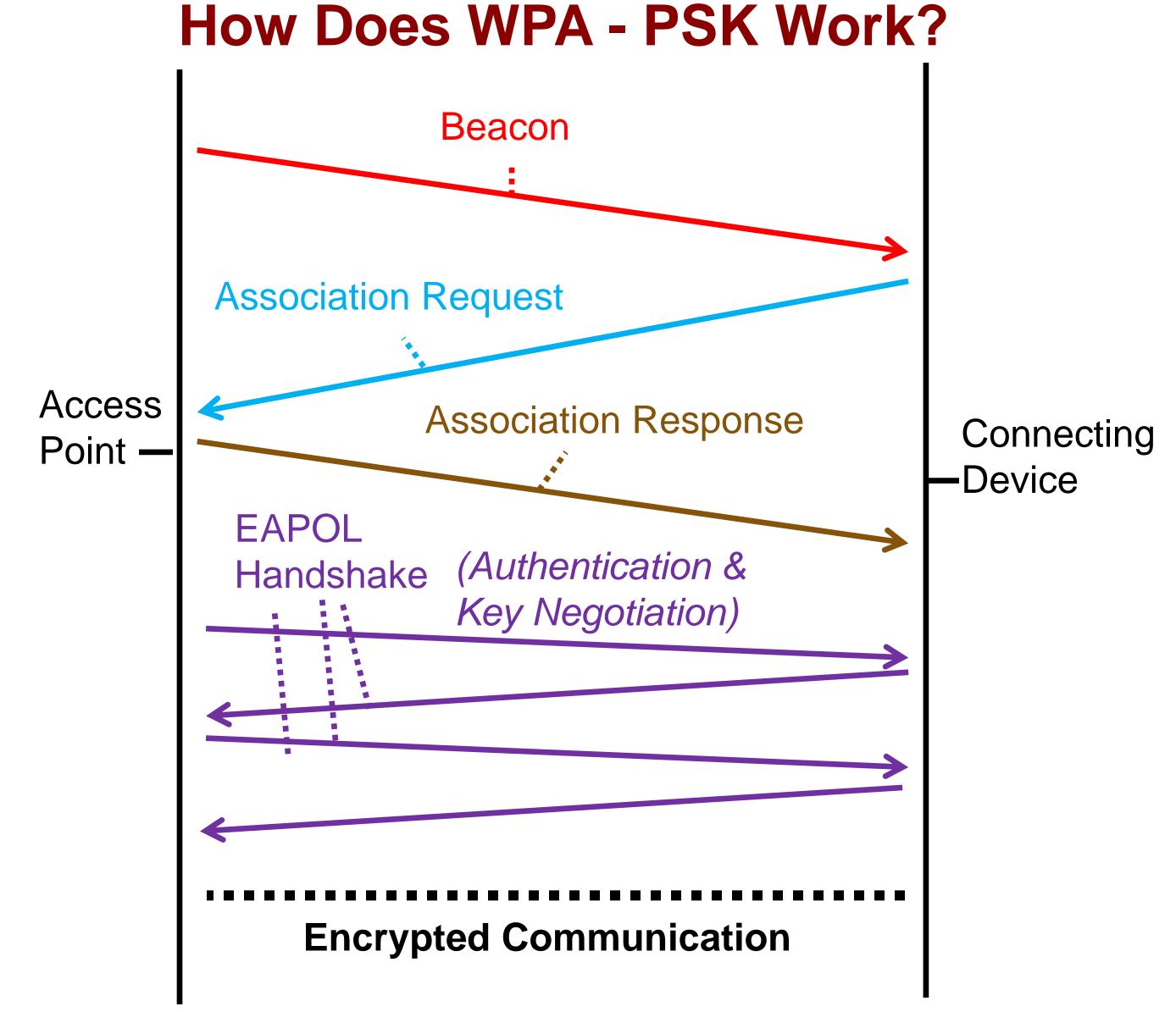

### **How Does the Aircrack Tool Work?**

Through a combination of tools retrieve the correct passphrase Airmon-ng

Enables the Promiscuous mode on wireless interfaces to enable the monitoring mode on a virtual Interface

### Airodump-ng

Jumps across channels, unless specified, and captures packets. Listing information

First use: Airodump-ng

This will allow you to scan for all networks and access points

Second Use:

Capture on the specified channel, all traffic for the specified Access Point using the interface

### Aireplay-ng:

Inject packet onto network in order to generate desired authentication traffic. Broadcasted as the target BSSID, devices start generating the authentication packets and commence the handshake.

#### Aircrack-ng

Opens the Captured handshake, and uses a dictionary attack to attempt to find passphrase

## **Network Setup**

### Access Point (Wireless Home Network)

WPA Enabled with TKIP Security Passphrase: "password"

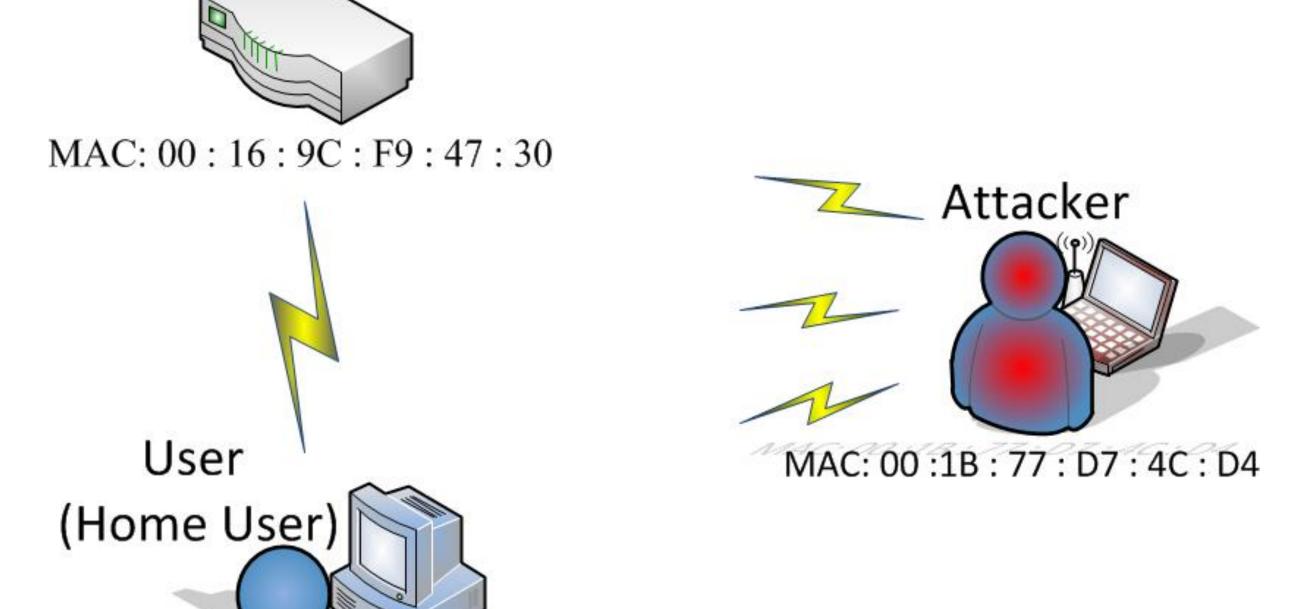

MAC: E0: 91: F5: 9C: 60: 02 Security Password: "password"

### Step 1: Airodump-ng

Scanning all devices/Access

points for information

| CH 3 ][ Elapsed: 5 mins ][ 2011-04-07 00:18 |     |         |        |     |    |     |     |        |      |                   |
|---------------------------------------------|-----|---------|--------|-----|----|-----|-----|--------|------|-------------------|
| BSSID                                       | PWR | Beacons | #Data, | #/s | СН | MB  | ENC | CIPHER | AUTH | ESSID             |
| 00:12:44:B8:95:50                           | 46  | 269     | 17594  | 0   | 6  | 54. | OPN |        |      | asu               |
| 00:12:44:B8:95:51                           |     | 270     | 0-     | 0   |    | 54. |     |        |      | asu quest         |
| 00:16:9C:F9:47:30                           | 45  | 34      | 0      | 0   | 11 | 54. | WPA | TKIP   | PSK  | TestNetworkNCUIRE |
| 00:12:44:B8:89:30                           | 25  | 265     | 1      | 0   | 11 | 54. | OPN |        |      | asu               |
| 00:12:44:B8:89:31                           | 25  | 270     | 0      | 0   | 11 | 54. | OPN |        |      | asu guest         |
| 00:12:44:B8:89:E1                           | 22  | 263     | 0      | 0   | 1  | 54. | OPN |        |      | asu guest         |
| 00:12:44:B8:89:E0                           | 21  | 269     | 2      | 0   | 1  | 54. | OPN |        |      | asu               |
| 00.12.55.54.74.21                           | 7 7 | 122     | 0      | 0   | 77 | E 4 | ODM | \      |      | acu quest         |

### Step 2: Airodump-ng

Capturing information about target network

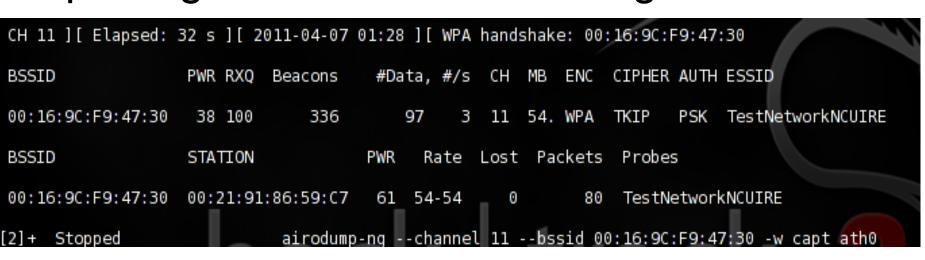

### Step 3: Aireplay-ng

Injecting Deauthentication packets

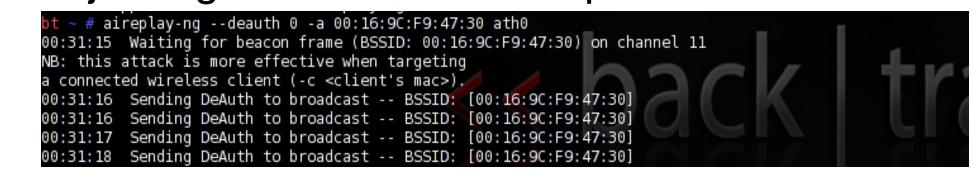

#### Step4: Aircrack-ng

Dictionary attack to find the passphrase

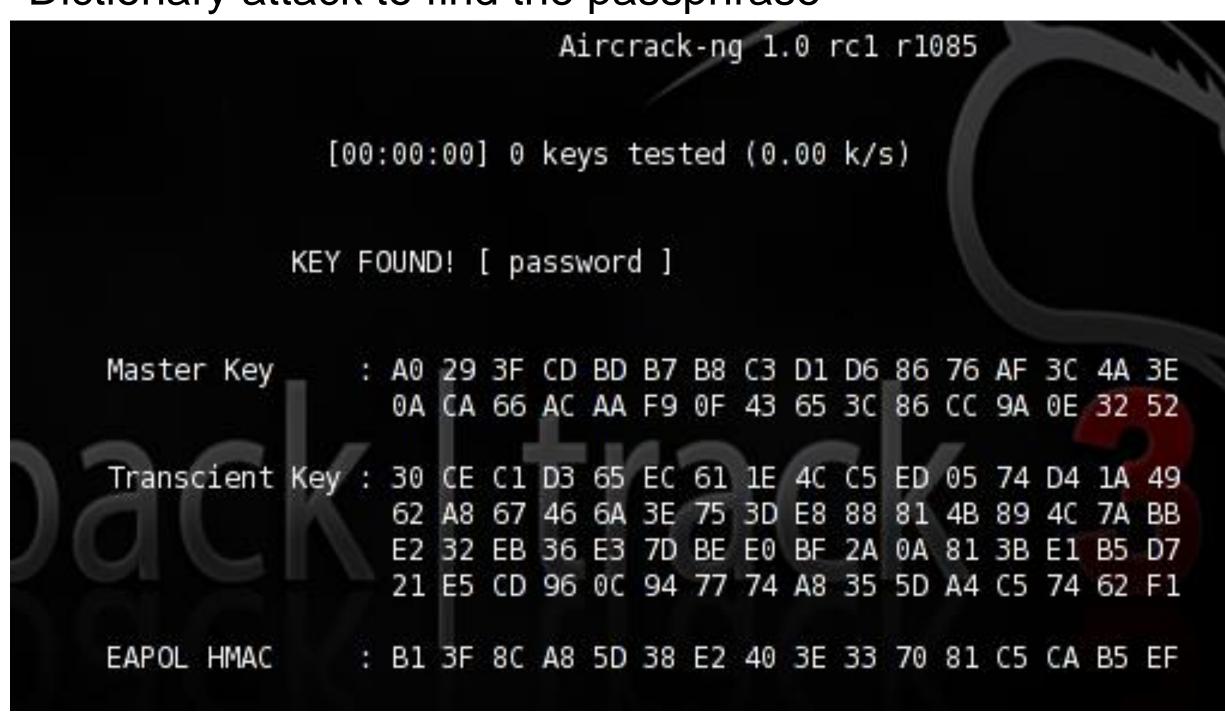

### Conclusions

- ☐ Wireless Home Networks are not secure.
- ☐ Aircrack tools can capture the authentication requests and use a dictionary attack to find the passphrase.
- ☐ To improve the security of the Home network one should
  - Limit the Mac Addresses Permitted
  - Use a Security Method (WPA+)
  - Use Complex Passphrases
  - Uncommon words